## B4 表現・制作

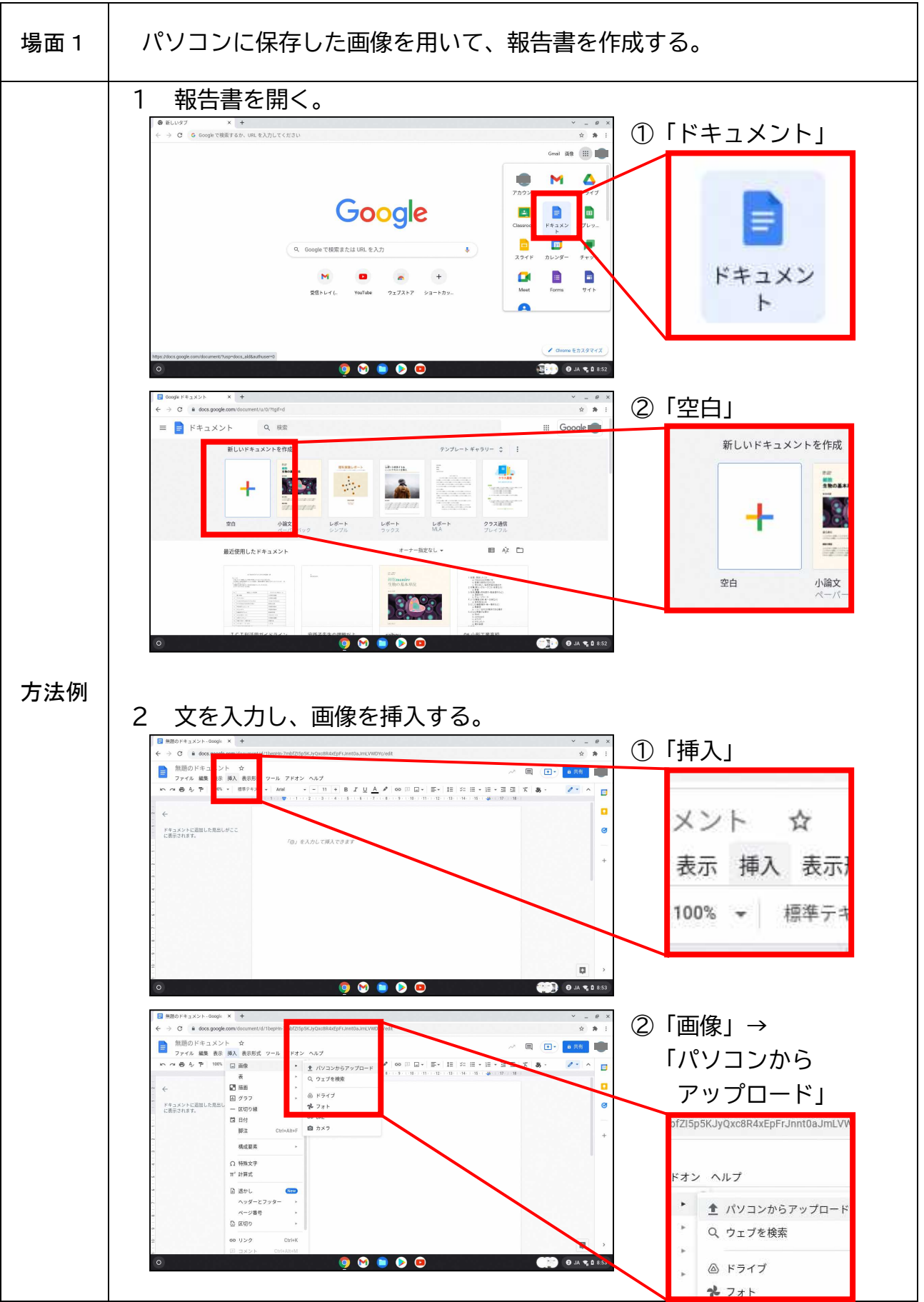

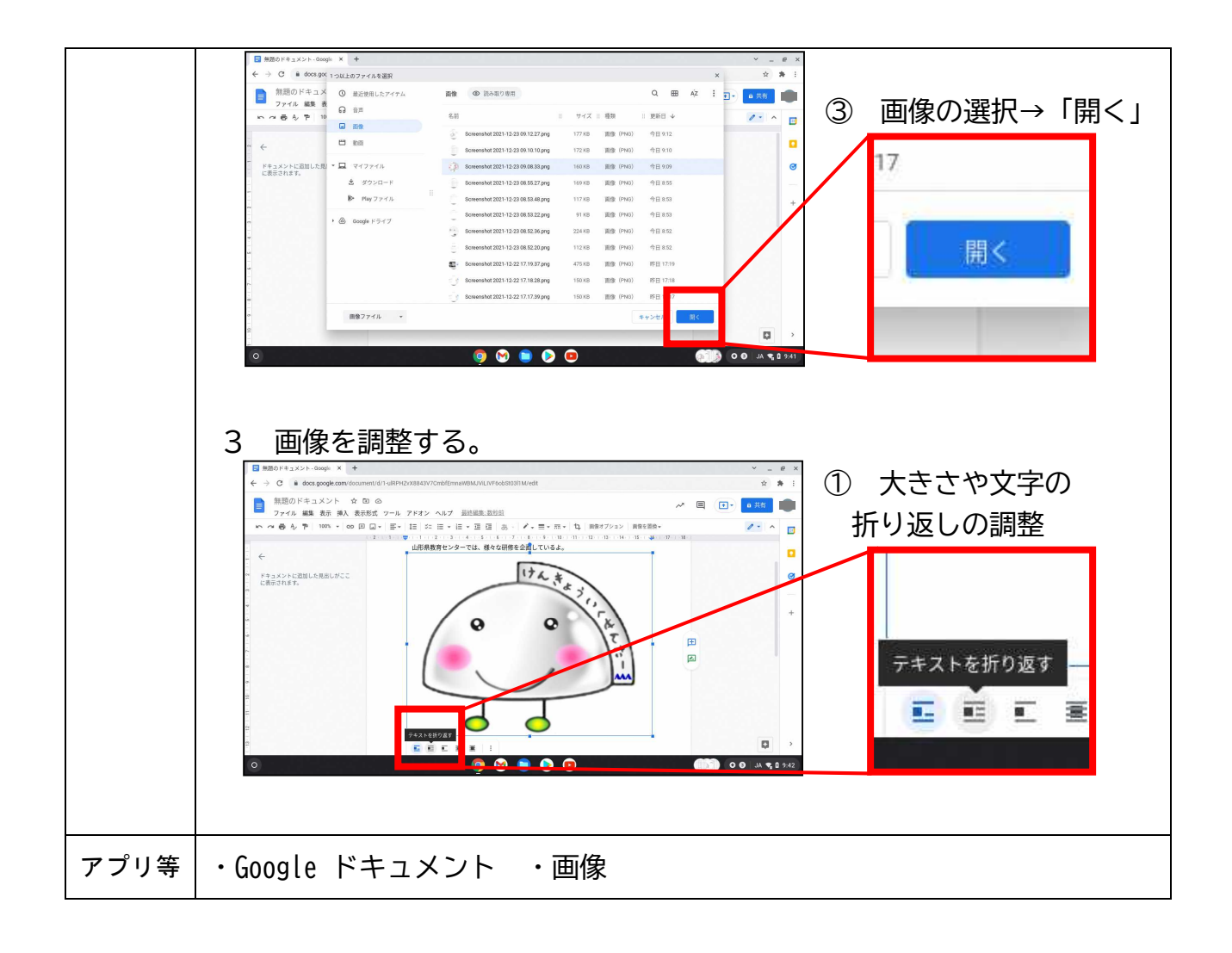